# Chapter 10 Advanced topics in relational databases

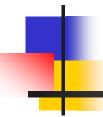

- Security and user authorization in SQL
- Recursion in SQL
- Object-relational model
- User-defined types in SQL
- 2. Operations on object-relational data
- Online analytic processing & data cubes

# Security and user authorization in SQL

#### **Authorization**

#### Aim:

- Make sure users only see the data they're suppose to
- Guard the database against updates by malicious users

#### How SQL control it?

- Authorization ID
- Privileges

#### Authorization ID

- Authorization ID, typically their name.
- Authorization ID may be granted some particular privileges on objects.
- PUBLIC: a special built-in authorization ID
  - Granting a privilege to PUBLIC makes it available to any authorization ID.

### Privileges in SQL

- File systems identify certain access privileges on files, e.g., read,write,execute.
- SQL identifies nine types of privileges:
- SELECT = the right to query the relation

#### Privileges in SQL (cont.)

- INSERT = the right to insert tuples into the relation, may refer to one attribute, in which case the privilege is to specify only one column of the inserted tuple.
- DELETE = the right to delete tuples from the relation.
- UPDATE = the right to update tuples of the relation, may refer to one attribute.
- 5. References = the right to refer to that relation in an integrity constrain.

### Privileges in SQL (cont.)

- Usage = the right to use that element in one's own declarations.
- Trigger = the right to define triggers on that relations
- Execute = the right to execute a piece of code, such as a PSM procedure or function.
- Under=the right to create subtypes of a given type.

# Example: What privileges are needed for this statement?

INSERT INTO Beers(name)
SELECT beer FROM Sells
WHERE NOT EXISTS

beers that do not appear in Beers. We add them to Beers with a NULL manufacturer.

(SELECT \* FROM Beers WHERE name = beer);

• We require privileges SELECT on Sells and Beers, and INSERT on Beers or Beers.name.

## Obtaining Privileges

- How to grant privilege?
- Owner vs. granted user
  - Owner has all privileges and may GRANT them to others

#### Ownership

- Schema owner: who create the schema and owns all tables, and other schema elements.
- Session owner: who issued a Connect statement.
- Module owner: who create a module.

#### **Authorization-Checking**

- Each module, schema, and session has an associated authorization ID.
- A user's privileges derive from the current auth. ID that is either
  - module auth. ID if there is one, or
  - session auth. ID if not.

We may execute the SQL operation only if the current auth. ID possesses all the privileges.

#### Privilege-Checking

#### The current authorization ID is:

- the owner of the data, or
- has been granted by the owner or been granted to user PUBLIC.

→ Executing a module.

#### **Granting Privileges**

- You have all possible privileges to the relations you create. (owner)
- You may grant privileges to any user if you have those privileges" with grant option." You have this option to your own relations. (granted user)

### Example

1) Sally can query Sells and can change prices, but cannot pass on this power:

## **GRANT SELECT ON Sells, UPDATE (price) ON Sells TO** *sally*;

2) Sally can also pass these privileges to whom she chooses;

GRANT SELECT ON Sells, UPDATE (price) ON Sells TO sally WITH GRANT OPTION;

#### Grant diagrams

- An SQL system maintains a representation of this diagram to <u>keep</u> track of both privileges and their origins.
- The nodes of a grant diagram correspond to a user and a privilege.
- A privilege with and without the grant option must be represented by two different nodes.

#### **Grant Diagrams**

- Node: user/privilege
- Arc: grants
- \* = WITH GRANT OPTION
  - \*\* = derived from ownership

#### For example:

Q: is UPDATE ON R

P: UPDATE(a) on R

User U1 grants privilege P to user U2

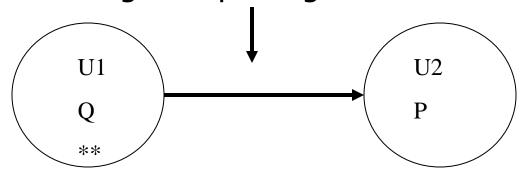

Q is more general than P

### Revoking Privileges

- Syntax
  - REVOKE *privileges* ON *relation* FROM *users* [CASCADE | RESTRICT]
  - CASCADE: transitively revoking.
  - RESTRICT: Revoke not allowed if it would cause any node unreachable from an owner.

# 4

#### Revoking Privileges (cont.)

- If you have been given a privilege by several different people, then all of them have to revoke in order for you to lose the privilege.
- B) Revocation is transitive (传递的). If A granted P to B, who granted P to C, and then A revokes P from B, it is as if B also revoked P from C.

## Revoking Privileges (cont.)

c) Revoke with RESTRICT: the revoke statement cannot be executed if the cascading rule would result in the revoking of any privileges due to the revoked privileges having been passed on to others.

#### Revoking GRANT OPTION

Syntax
 REVOKE GRANT OPTION FOR privilege
 ON relation FROM users
 [CASCADE | RESTRICT]

 Only revoking the grant option, not the privilege itself.

#### Example: Grant Diagram

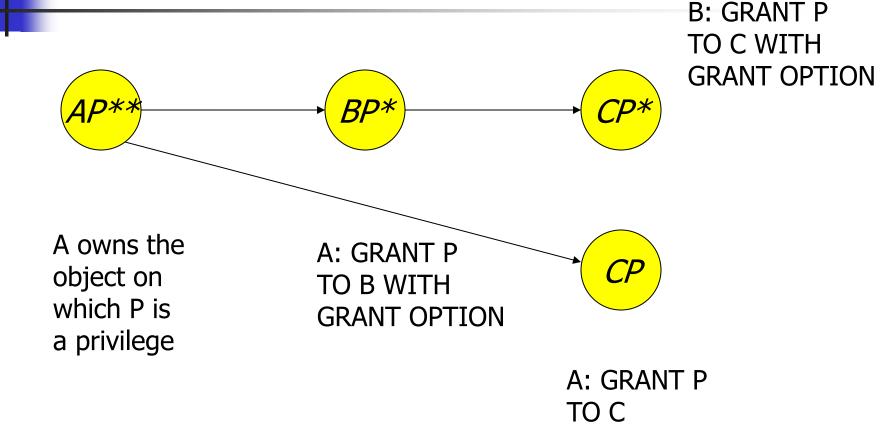

#### Example: Grant Diagram

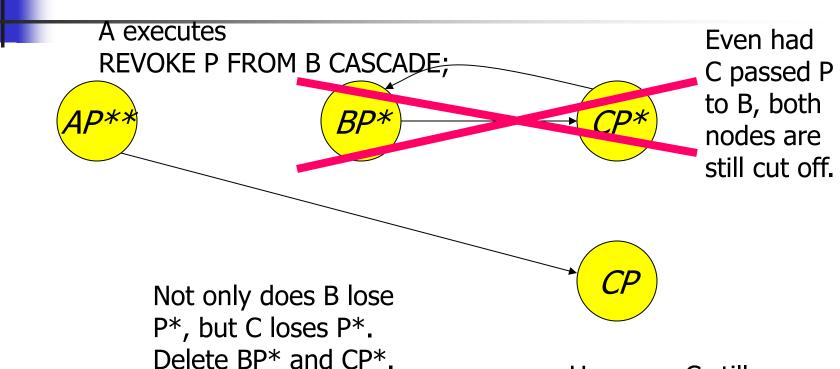

If A executes

REVOKE P FROM B RESTRICT

However, C still has P without grant option because of the direct grant.

## Summary

- Privileges: select, update, grant privilege, and so on.
- How to grant or revoke privileges?
- Grant diagrams.